## **Meine Berechtigungen/Stammblatt**

Der Bericht "Meine Berechtigungen/Stammblatt" gibt eine Übersicht über die eigenen Berechtigungen im Bereich Haushaltsinfo [\(Verantwortungsbereiche,](https://wiki.uni-freiburg.de/informationsmanagement/doku.php?id=glossar:verantwortungsbereich) [Kostenstellen](https://wiki.uni-freiburg.de/informationsmanagement/doku.php?id=glossar:kostenstelle) und [Projekte\)](https://wiki.uni-freiburg.de/informationsmanagement/doku.php?id=glossar:projekt).

## **Eingabemaske**

In der Eingabemaske kann entschieden werden, ob die ab [SAP-](https://wiki.uni-freiburg.de/informationsmanagement/doku.php?id=glossar:sap)Einführung im Jahr 2015 gültigen Berechtigungen angezeigt werden sollen, oder die Berechtigungen davor.

 $\pmb{\times}$  $\overline{\mathbf{x}}$ 

Maske des Berichts "Berechtigungen/Stammblatt"

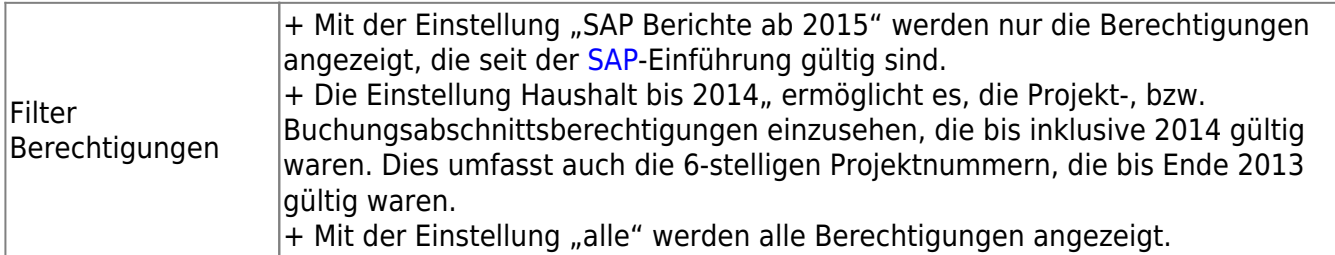

## **Ergebnistabelle**

 $\frac{x}{x}$ 

Ergebnistabelle des Berichts "Berechtigungen/Stammblatt"

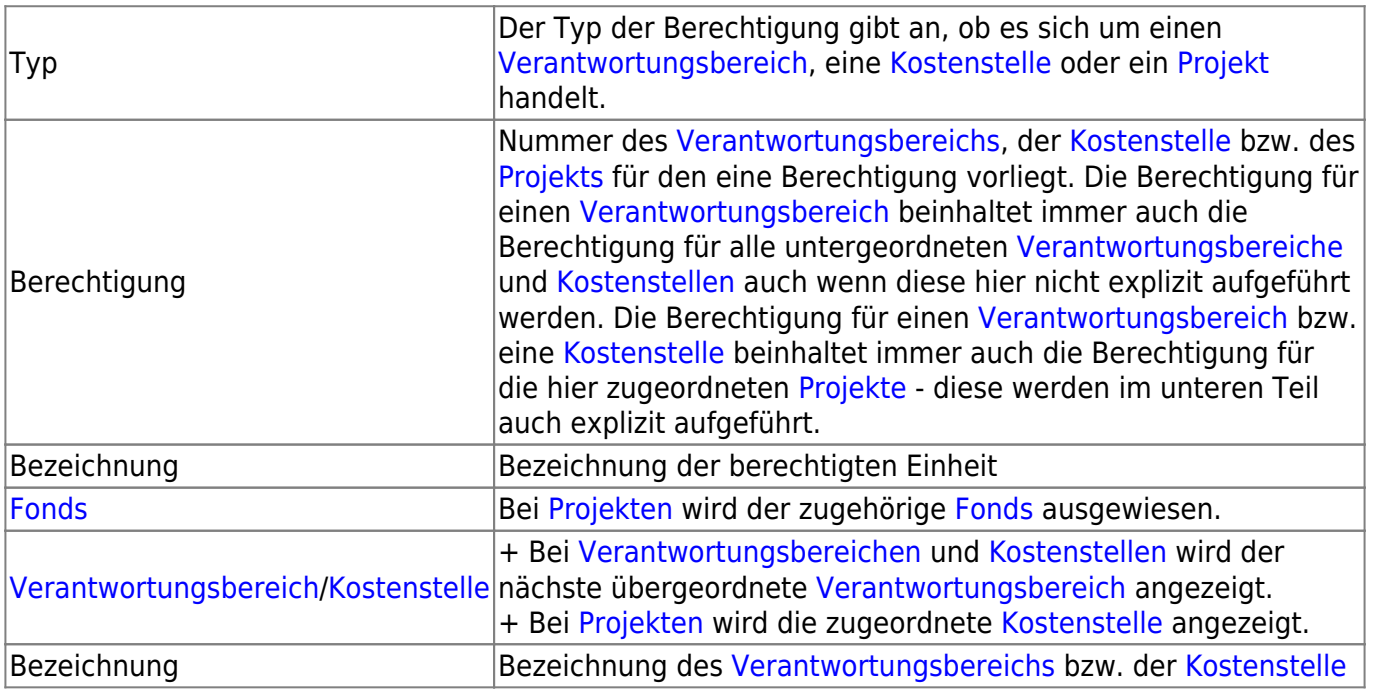

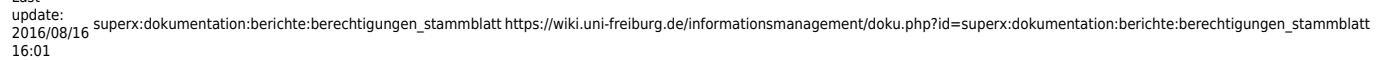

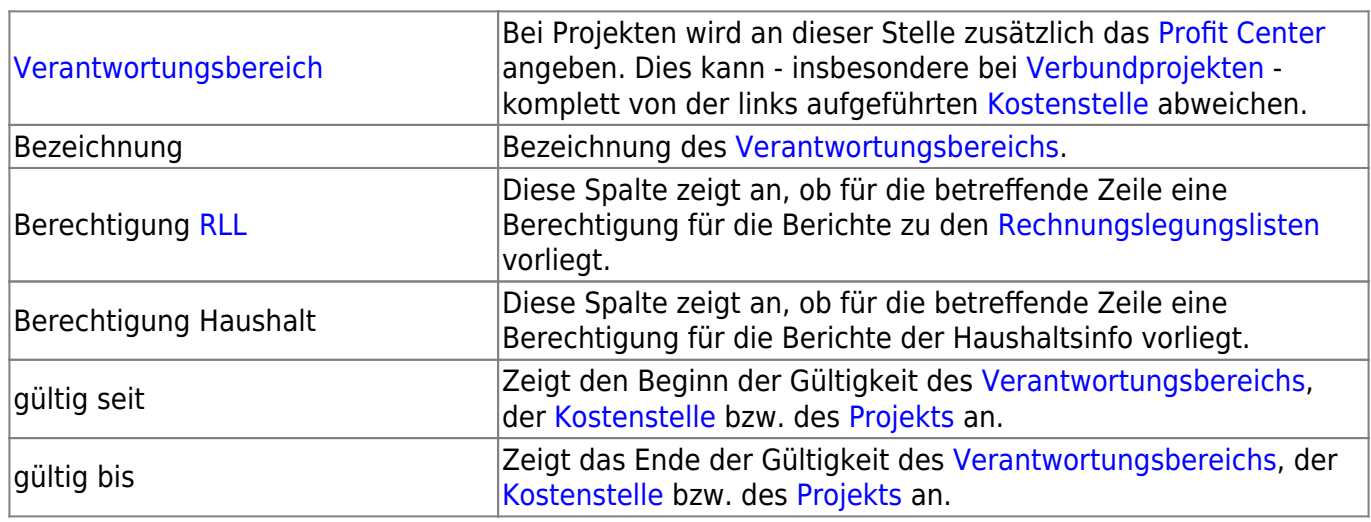

Über das [Antragsformular](https://wiki.uni-freiburg.de/informationsmanagement/doku.php?id=superx:benutzerantrag:benutzerantrag) können Sie weiter Berechtigungen beantragen.

From:

<https://wiki.uni-freiburg.de/informationsmanagement/> - **Wiki der Abteilung Controlling und Informationsmanagement**

Permanent link:

**[https://wiki.uni-freiburg.de/informationsmanagement/doku.php?id=superx:dokumentation:berichte:berechtigungen\\_stammblatt](https://wiki.uni-freiburg.de/informationsmanagement/doku.php?id=superx:dokumentation:berichte:berechtigungen_stammblatt)**

Last update: **2016/08/16 16:01**